## Indexation

#### Structures arborescentes et hachage

P. Rigaux

CNAM Paris

May 10, 2011

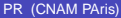

**←ロト ← 伊** 

メスラメスラメ

<span id="page-0-0"></span> $299$ 

## L'optimiseur

L'optimiseur ORACLE suit une approche classique :

- Génération de plusieurs plans d'exécution.
- Estimation du coût de chaque plan généré.  $\bullet$
- **Choix du meilleur et exécution**

Tout ceci est automatique, **mais il est possible d'influer, voire de forcer le plan d'exécution**.

4 0 8

## Estimation du coût d'un plan d'exécution

Beaucoup de paramètres entrent dans l'estimation du coût :

- Les chemins d'accès disponibles.
- Les opérations physiques de traitement des résultats intermédiaires.
- Des statistiques sur les tables concernées (taille, sélectivité). Les  $\bullet$ statistiques sont calculées par appel explicite à l'outil ANALYSE.
- **o** Les ressources disponibles.

 $\Omega$ 

# L'optimiseur basé sur les règles

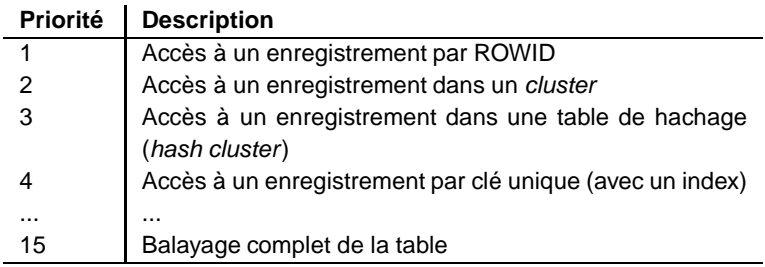

イロト (何) (ほ) (ほ)

 $299$ 

## L'optimiseur basé sur les coûts

Principaux paramètres :

- <sup>1</sup> OPTIMIZER\_MODE (RULE, CHOOSE, FIRST\_ROW, ALL\_ROWS).
- <sup>2</sup> SORT\_AREA\_SIZE (taille de la zone de tri).
- <sup>3</sup> HASH\_AREA\_SIZE (taille de la zone de hachage).
- <sup>4</sup> HASH\_JOIN\_ENABLED considère les jointures par hachage.

## Création des statistiques

- <sup>1</sup> Calcul de la taille et du nombre de lignes : ANALYSE TABLE Film COMPUTE STATISTICS FOR TABLE
- <sup>2</sup> Analyse des index : ANALYSE TABLE Film COMPUTE STATISTICS FOR ALL INDEX
- <sup>3</sup> Analyse de la distribution des valeurs : ANALYSE TABLE Film COMPUTE STATISTICS FOR COLUMNS titre, genre

4 E X 4 E X

 $QQ$ 

### Les chemins d'accès

- **Parcours séquentiel** (FULL TABLE sSCAN).
- **Par adresse** (ACCESS BY ROWID).
- **Parcours de regroupement** (CLUSTER SCAN). On récupère alors dans une même lecture les n-uplets des 2 tables du cluster.
- **Recherche par hachage** (HASH SCAN).
- **Parcours d'index** (INDEX SCAN).

 $\Omega$ 

# Opérations physiques

Voici les principales :

- INTERSECTION : intersection de deux ensembles de n-uplet.
- CONCATENATION : union de deux ensembles.  $\bullet$
- FILTER : élimination de n-uplets (sélection).
- PROJECTION : opération de l'algèbre relationnelle.

D'autres opérations sont liées aux algorithmes de jointures.

 $\Omega$ 

# Algorithmes de jointure sous ORACLE

ORACLE utilise trois algorithmes de jointures :

- **Boucles imbriquées** quand il y a au moins un index. Opération NESTED LOOP.
- **Tri/fusion** quand il n'y a pas d'index. Opération SORT et MERGE.
- **Jointure par hachage** quand il n'y a pas d'index. Opération HASH JOIN

4 0 8

医单位 医单位

L'outil EXPLAIN donne le plan d'exécution d'une requête. La description comprend :

- **Le chemin d'accès utilisé**
- Les opérations physiques (tri, fusion, intersection, ...).
- **·** L'ordre des opérations.
- Il est représentable par un arbre.

 $QQ$ 

→ 重き → 重き

4 0 8 4

### Rappel du schéma

- Film (**idFilm**, titre, année, genre, résumé, idMES, codePays)  $\bullet$
- Artiste (**idArtiste**, nom, prénom, annéeNaissance)  $\bullet$
- Role (**idActeur, idFilm**, nomRôle)  $\bullet$
- Internaute (**email**, nom, prénom, région)  $\bullet$
- Notation (**email, idFilm**, note)
- Pays (**code**, nom, langue)

<span id="page-10-0"></span>4 0 8

### Sélection sans index

#### La requête :

```
EXPLAIN PLAN
SET STATEMENT_ID='SelSansInd' FOR
SELECT * FROM Film
WHERE titre = 'Vertigo'
```
#### Le résultat de EXPLAIN :

```
0 SELECT STATEMENT
  1 TABLE ACCESS FULL FILM
```
<span id="page-11-0"></span> $2Q$ 

**K ロト K 御 ト K 君 ト K 君 ト** 

On ne fait pas plus simple !

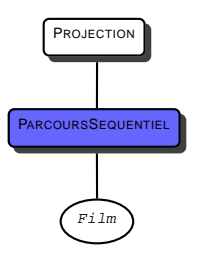

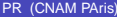

<span id="page-12-0"></span> $2Q$ 

イロト (何) (ほ) (ほ)

#### Sélection avec index

La requête :

```
EXPLAIN PLAN
SET STATEMENT_ID='SelInd' FOR
SELECT *
FROM Film
WHERE idFilm=21;
```
Le résultat de EXPLAIN :

0 SELECT STATEMENT 1 TABLE ACCESS BY ROWID FILM 2 INDEX UNIQUE SCAN IDX-FILM-ID

<span id="page-13-0"></span> $\Omega$ 

**K ロ ▶ K 御 ▶ K 君 ▶ K 君 ▶** 

Accès à l'index, puis à la table.

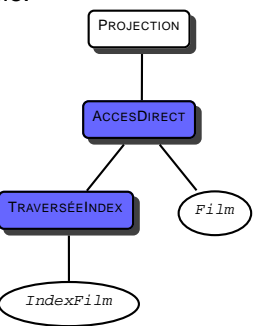

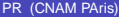

<span id="page-14-0"></span> $2Q$ 

イロト (何) (ほ) (ほ)

### Jointure avec index

#### La requête :

EXPLAIN PLAN SET STATEMENT\_ID='JoinIndex' FOR SELECT titre, nom, prenom<br>FROM Film f, Artiste a Film f, Artiste a WHERE idMES = idArtiste;

#### Le résultat de EXPLAIN :

0 SELECT STATEMENT 1 NESTED LOOPS<br>2 TABLE ACCE 2 TABLE ACCESS FULL FILM TABLE ACCESS BY ROWID ARTISTE 4 INDEX UNIQUE SCAN IDXARTISTE

<span id="page-15-0"></span> $QQ$ 

イロト (何) (ほ) (ほ)

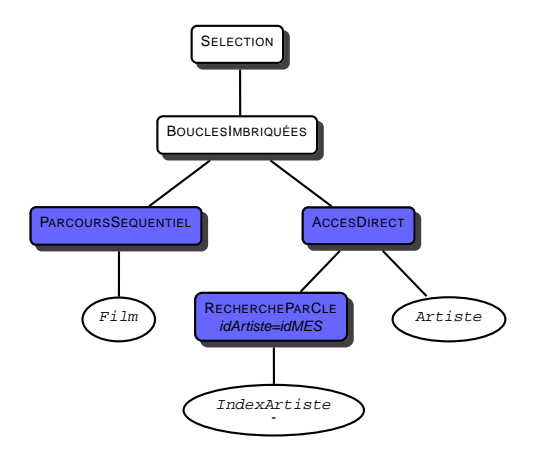

<span id="page-16-0"></span>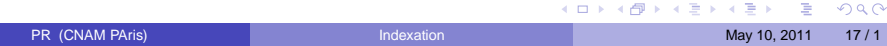

### Jointure avec index et sélection

#### La requête :

```
EXPLAIN PLAN SET
STATEMENT_ID='JoinSelIndex' FOR
SELECT nomRole
FROM Role r, Artiste a
WHERE r.idActeur = a.idArtiste
AND nom = 'Pacino';
```
#### Le résultat de EXPLAIN :

```
0 SELECT STATEMENT
   1 NESTED LOOPS<br>2 TABLE ACCESS
                           BY ROWID ARTISTE
            3 INDEX RANGE SCAN IDX-NOM
      4 TABLE ACCESS BY ROWID ROLE
5 INDEX RANGE SCAN IDX-ROLE
```
4 日 > 4 伊

<span id="page-17-0"></span>→ イヨ → イヨ →

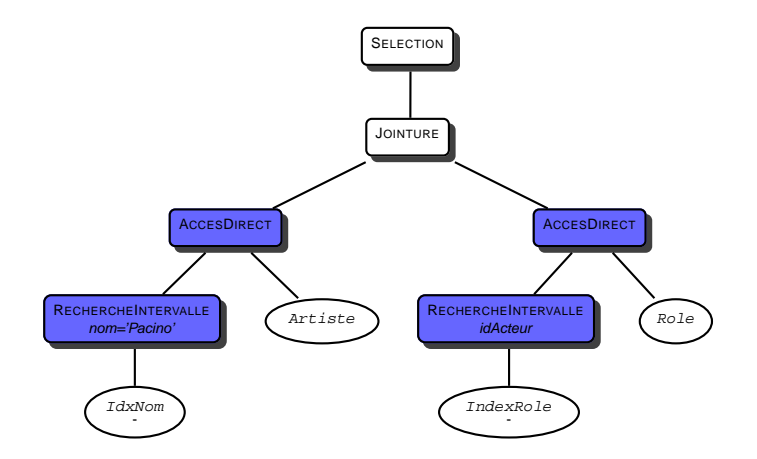

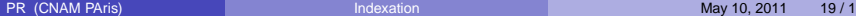

<span id="page-18-0"></span> $299$ 

イロメイタメイをメイをメーを

### Jointure sans index

#### La requête :

```
EXPLAIN PLAN SET
STATEMENT_ID='JoinSansIndex' FOR
SELECT nom, prenom
FROM Film f, Artiste a
WHERE f.annee = a.anneeNaiss
AND titre = 'Vertigo';
```
#### Le résultat de EXPLAIN :

```
SELECT STATEMENT
1 MERGE JOIN<br>2 SORT JOI
    2 SORT JOIN
       TABLE ACCESS FULL ARTISTE
  4 SORT JOIN
    5 TABLE ACCESS FULL FILM
```
<span id="page-19-0"></span> $2Q$ 

イロト (何) (ほ) (ほ)

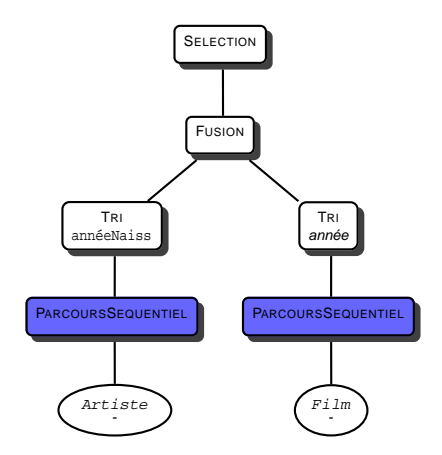

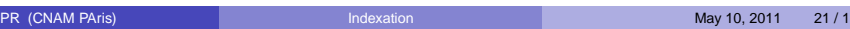

<span id="page-20-0"></span>K ロ ▶ K @ ▶ K 할 > K 할 > 1 할 > 1 이익어

### Analyse des coûts

Avec l'utilitaire TKPROF, on obtient :

- **Q** Le coût CPU
- Le nombre d'entrées/sorties physiques
- **e** Le nombre d'entrées/sorties en mémoire
- Le nombre de tris
- $\bullet$  etc

Un excellent outil à utiliser : la trace automatique qui donne à la fois le EXPLAIN et les coûts d'exécution.

4 0 8

<span id="page-21-0"></span>4 E X 4 E X